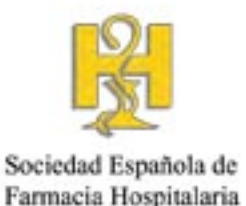

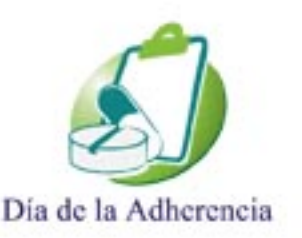

### Día de La Adherencia e Información de Medicamentos

15 de noviembre del 2010

¿Sabe la importancia de un buen tratamiento farmacológico?

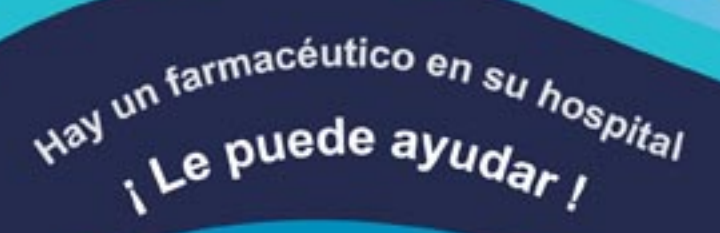

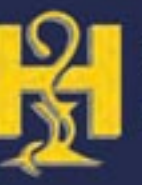

Sociedad Española de Farmacia Hospitalaria

Sea responsable de su salud, infórmese sobre sus medicamentos y cumpla el tratamiento.

Para obtener el máximo beneficio de su tratamiento y reducir riesgo, debe disponer de una información suficiente y veraz sobre sus medicamentos.

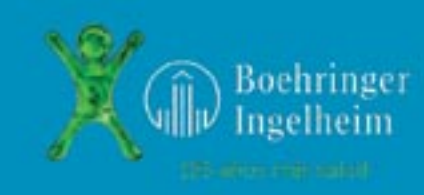

## Día de La Adherencia e Información de Medicamentos

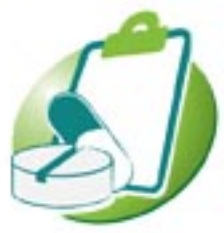

15 de noviembre del 2010

Avalado por

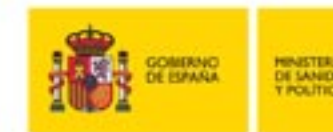

Patrocinado por

# ¿Sabía...

### Obtenga el máximo beneficio, informese y cumpla con el tratamiento

que una consecuencia de no tener información adecuada sobre los medicamentos abandono es el del tratamiento?

que abandonar el tratamiento o tomarlo mal puede conducir a un fracaso terapéutico?

que un fracaso terapéutico puede tener importantes consecuencias en su salud?

que el fracaso terapéutico es un gran problema de salud pública con una enorme repercusión económica?

> Séa responsable de su salud. infórmese sobre sus medicamentos y cumpla el tratamiento.

> > En los hospitales, al igual que en la calle, farmacéuticos  $cos$ estamos cerca de usted, a su disposición. Pregúntenos.

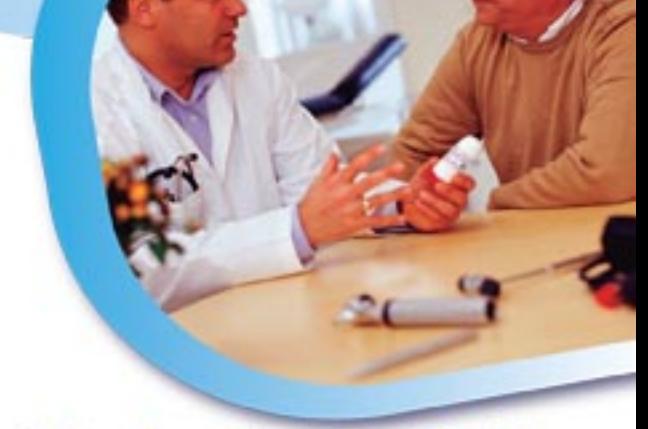

#### ¿Conoce todo sobre su tratamiento? ¿Sabe...

que algunos medicamentos hacen menos efecto si se toman con comida y, en cambio otros, es obligatorio ingerirlos con alimentos?

qué hacer si se olvida una dosis?

que hay efectos secundarios que se pueden prevenir?

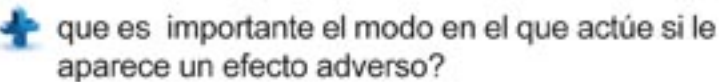

que si toma algunos medicamentos no puede tomar el sol o conducir?

que las mujeres no pueden tomar algunos medicamentos si están pensando en quedarse embarazadas y que los hombres no pueden tomar algunos medicamentos si están pensando en que su pareja se quede embarazada?

> Sociedad Española de Farmacia Hospitalaria